## VIBes

#### A Visualizer for Intervals and Boxes

**Vincent Drevelle and Jeremy Nicola Dec 5th 2013 , ENSTA Bretagne, Brest, France**

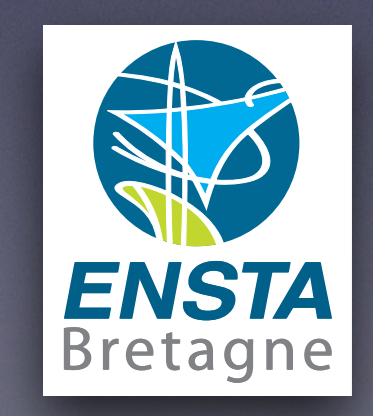

### VIBes

Visualizer for Intervals and Boxes

- People working with interval methods need to display results (mainly boxes and simple shapes)
- Displaying simple graphics often require to use big libraries (e.g. Qt)
- Need for a lightweight and easy to use way to display simple graphical results

 $C++$ , Python or Matlab application

 $C++$ , Python or Matlab application

Vibes API

Vibes viewer Vibes API

 $C++$ , Python or Matlab application

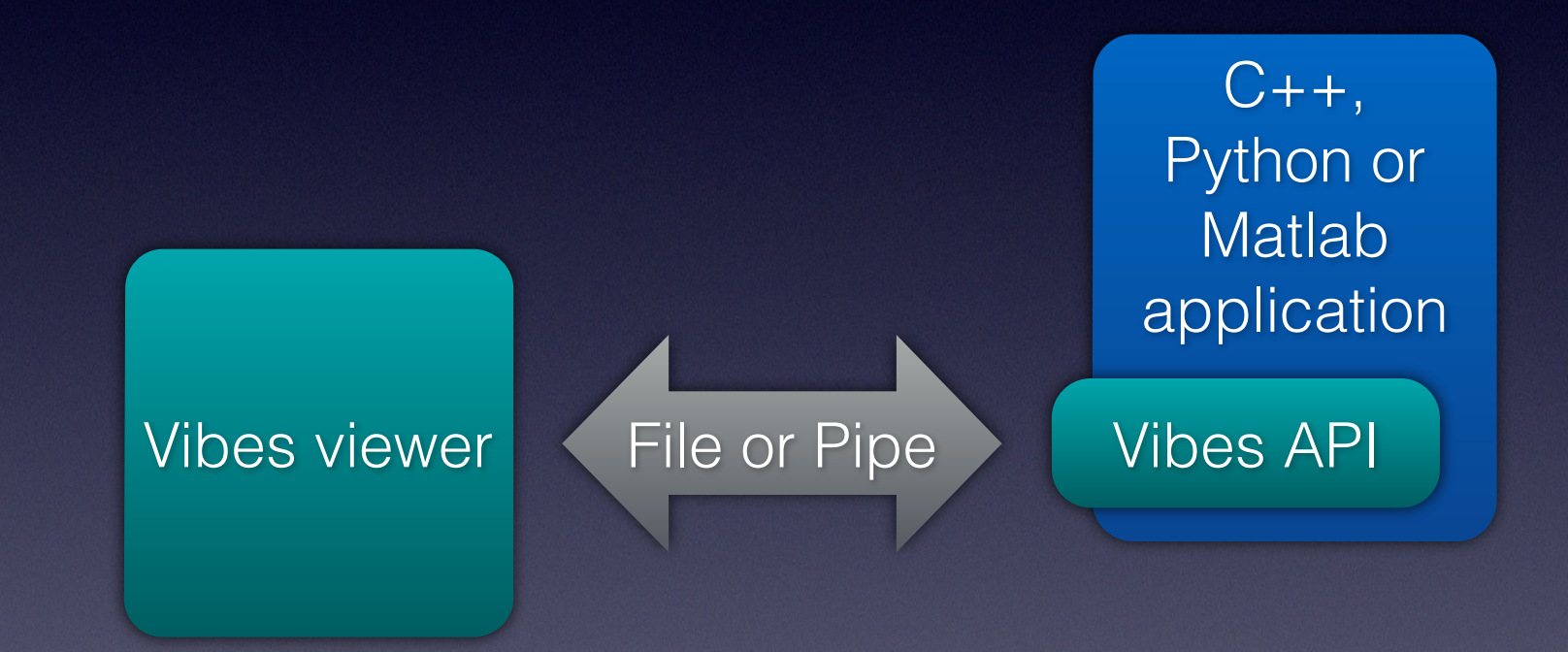

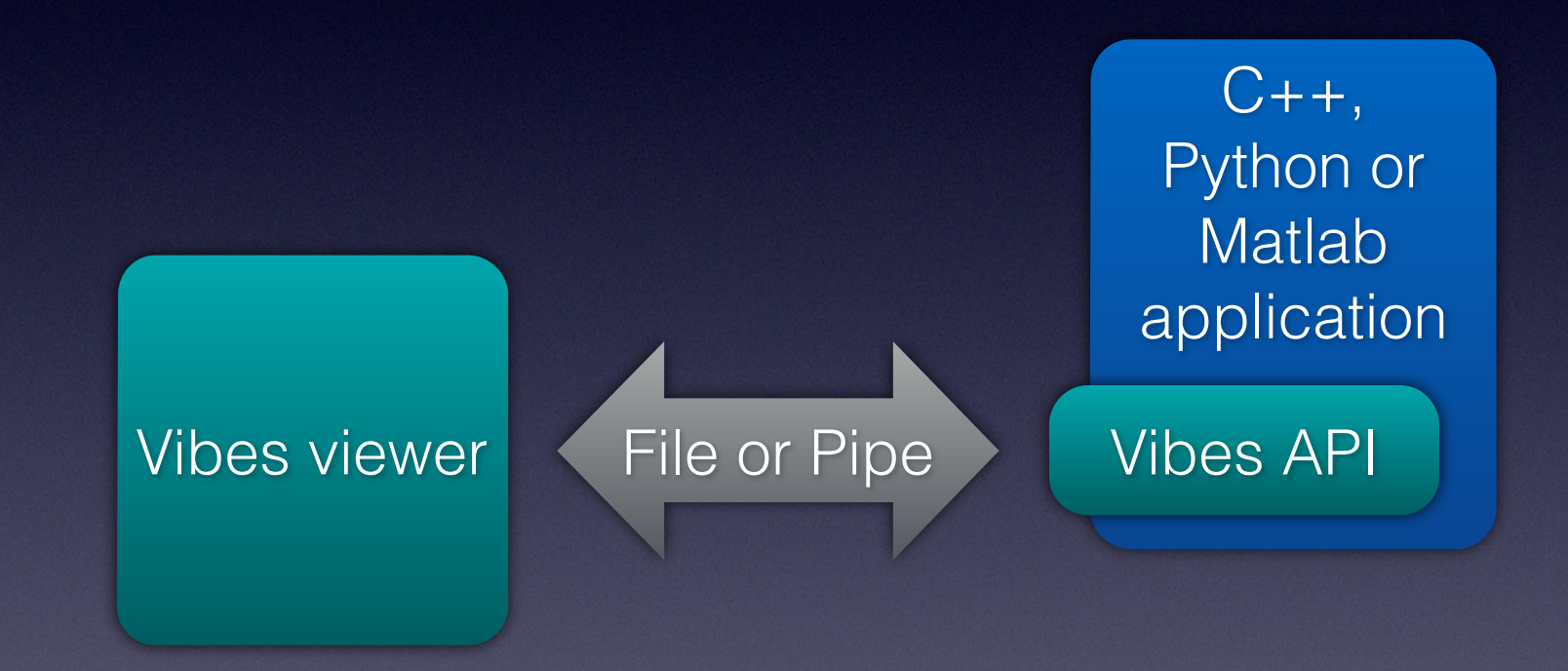

Server Comm. Client

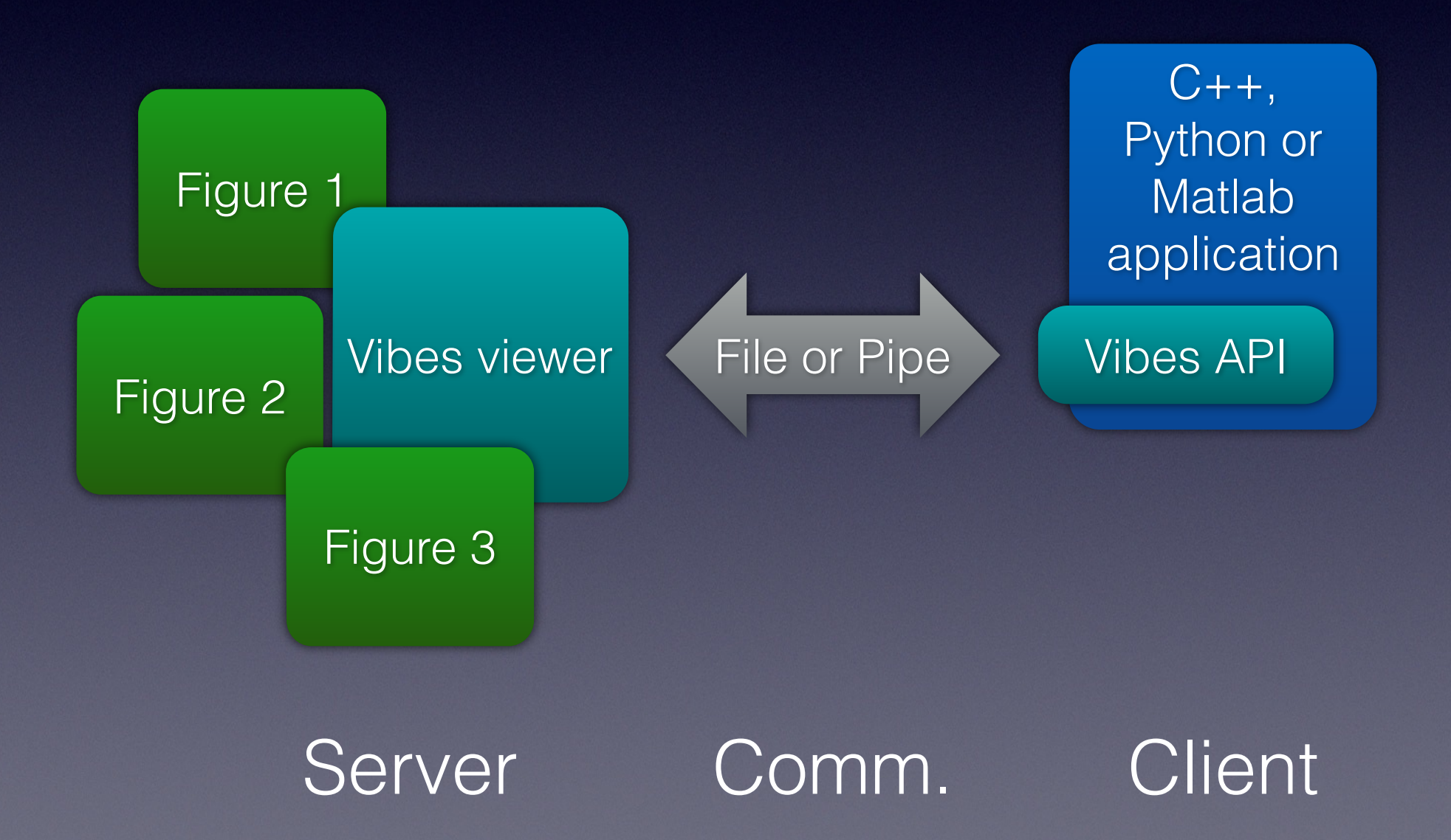

# VIBes viewer (server)

- Available as an application for Windows, Linux and MacOS
- Listens for drawing commands from your program
- Provides zoom and navigation inside figures

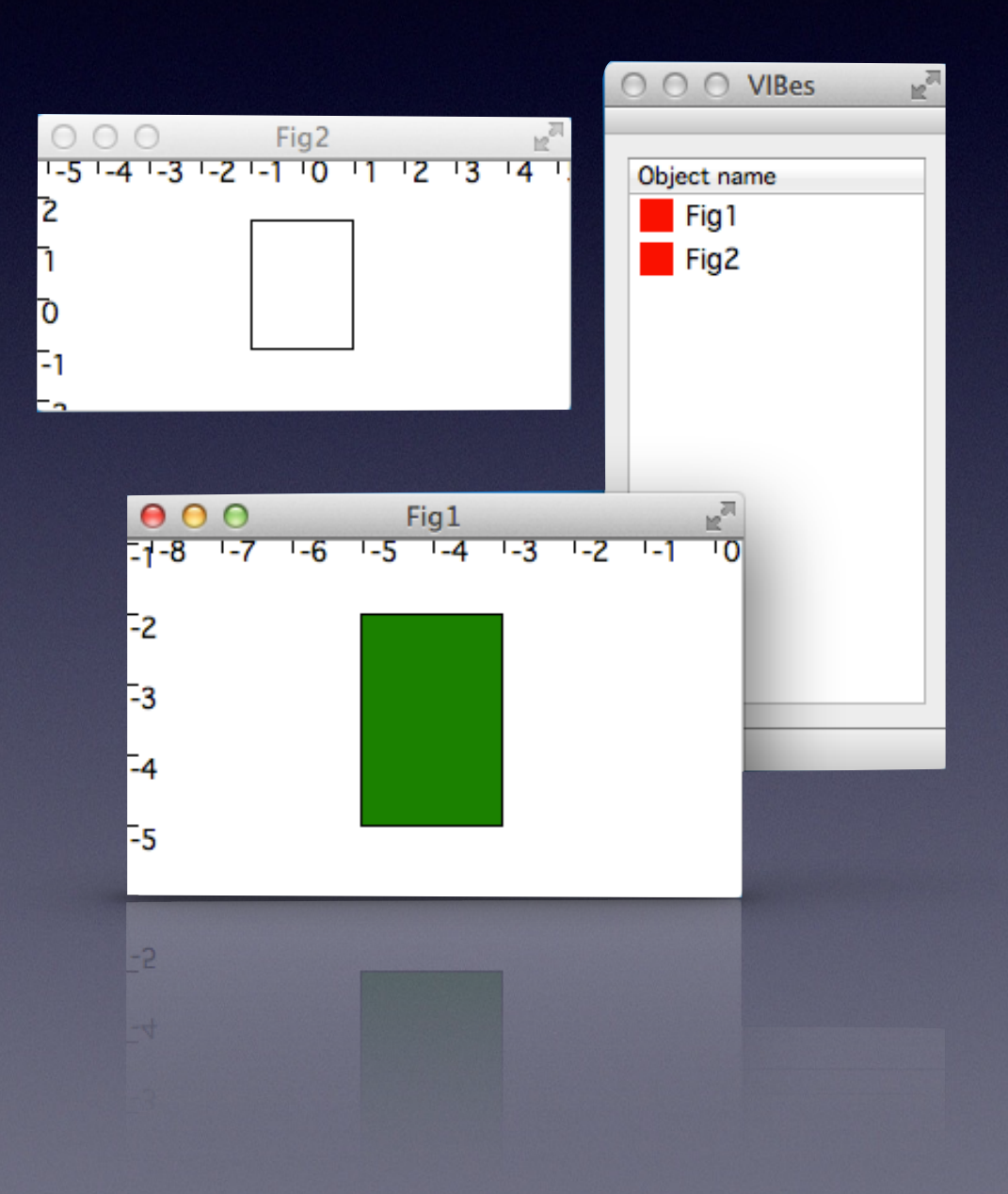

# Client API

- VIBes provides a simple drawing API accessible from C, C++ (available), Matlab, Python…
- Easy setup: no libraries, no dependencies E.g. in C++, add vibes.cpp and include vibes.h
- Simple drawing functions (« Matlab style »)

```
#include "vibes.h"
int main()
{ 
   vibes::connect(); 
   vibes::figure(); 
   vibes::drawBox(0,1.25,0,1); 
   vibes::drawBox(0,1,0,1.8,'r');
   vibes::drawBox(-3,-2,-1,4,"green"); 
   vibes::disconnect(); 
   return 0; 
}
```
# Communication

{

}

{

}

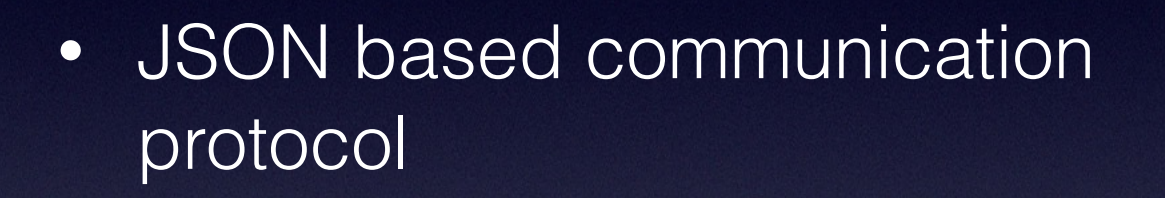

- Client simply writes commands to a file (or named pipe).
- Easy to write a client API for a new language.

 "action": "draw", "figure": "Fig1", "shape": { "type": "box", "bounds": [-5, -3, -5, -2], "color": "darkGreen"  $\left\{\begin{array}{ccc} 1 & 0 & 0 \\ 0 & 0 & 0 \\ 0 & 0 & 0 \\ 0 & 0 & 0 \\ 0 & 0 & 0 \\ 0 & 0 & 0 \\ 0 & 0 & 0 \\ 0 & 0 & 0 \\ 0 & 0 & 0 \\ 0 & 0 & 0 \\ 0 & 0 & 0 \\ 0 & 0 & 0 \\ 0 & 0 & 0 \\ 0 & 0 & 0 & 0 \\ 0 & 0 & 0 & 0 \\ 0 & 0 & 0 & 0 \\ 0 & 0 & 0 & 0 & 0 \\ 0 & 0 & 0 & 0 & 0 \\ 0 & 0 & 0 & 0 & 0 \\ 0 & 0 & 0 & 0 &$ {

}

"action": "new",

"figure": "Fig1"

{

}

 "action": "clear", "figure": "Fig1"

 "action": "close", "figure": "Fig1"

#### First official release by the end of 2013

- Git repository: [github.com/ENSTABretagneRobotics/VIBES](http://github.com/ENSTABretagneRobotics/VIBES)
- Wiki with doc: [github.com/ENSTABretagneRobotics/VIBES/wiki](https://github.com/ENSTABretagneRobotics/VIBES/wiki)
- Forum: [ost.io/@ENSTABretagneRobotics/VIBES/](http://ost.io/@ENSTABretagneRobotics/VIBES/)
- Roadmap:
	- API: More drawing functions. Layers and named objects. More languages (Python, Matlab, …). IBEX interface.
	- Viewer: Export graphics, export data, figure annotation
	- What **you** need, feel free to contribute!

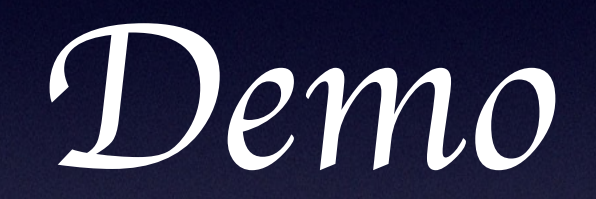